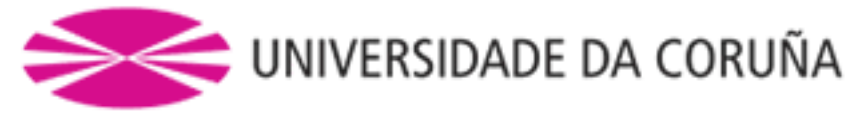

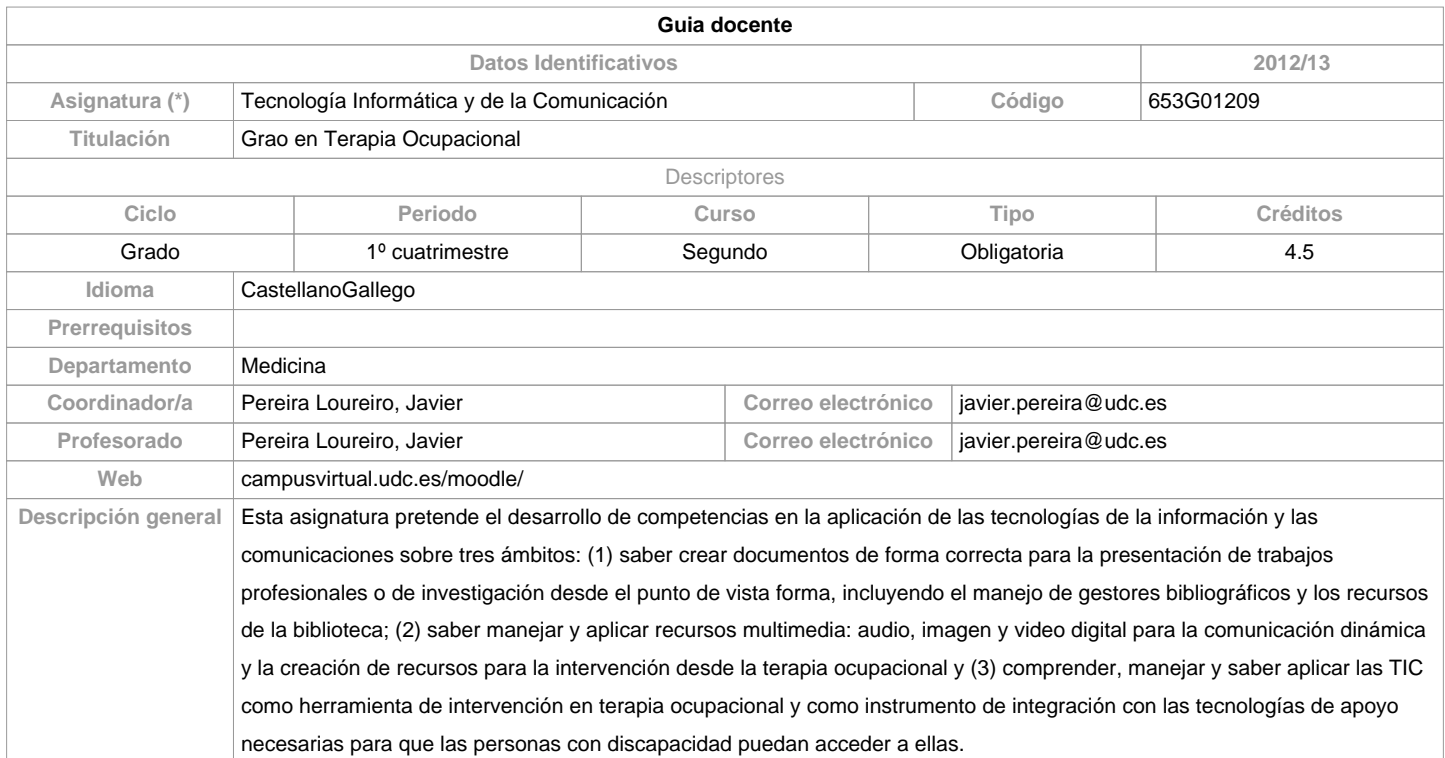

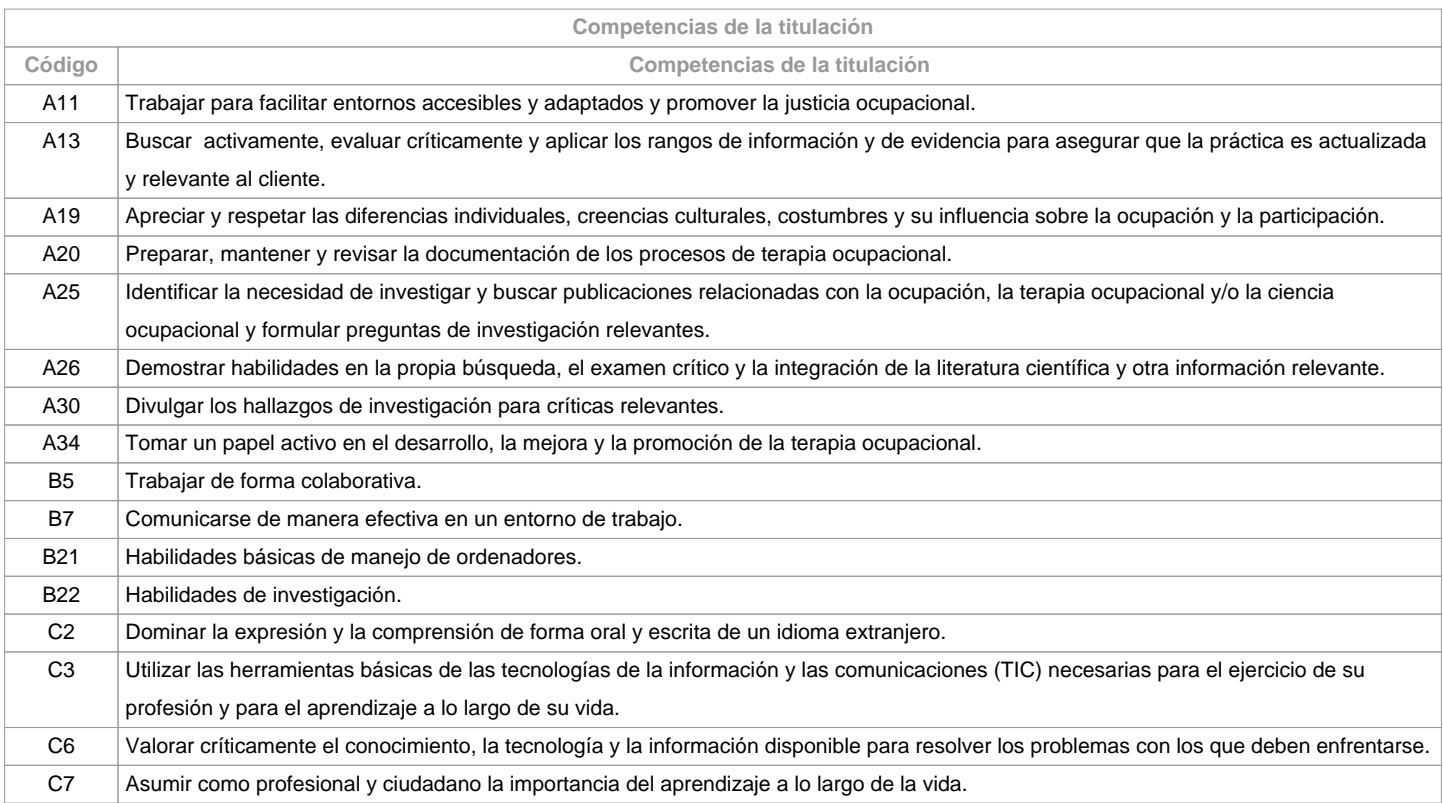

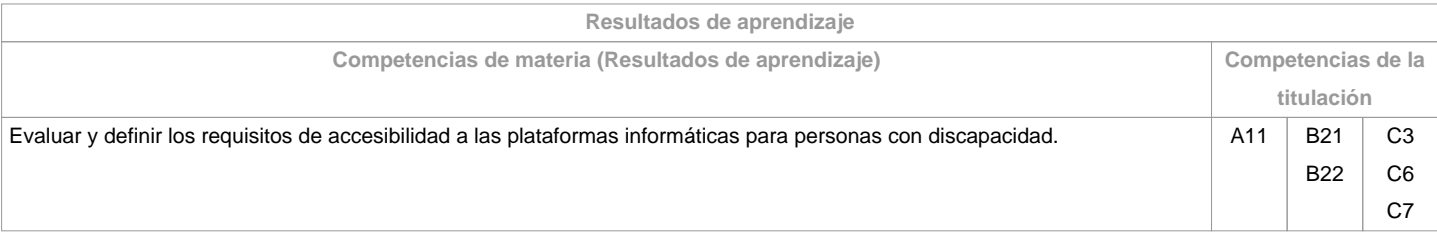

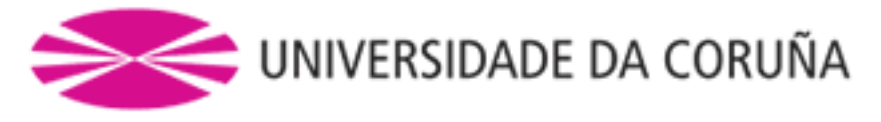

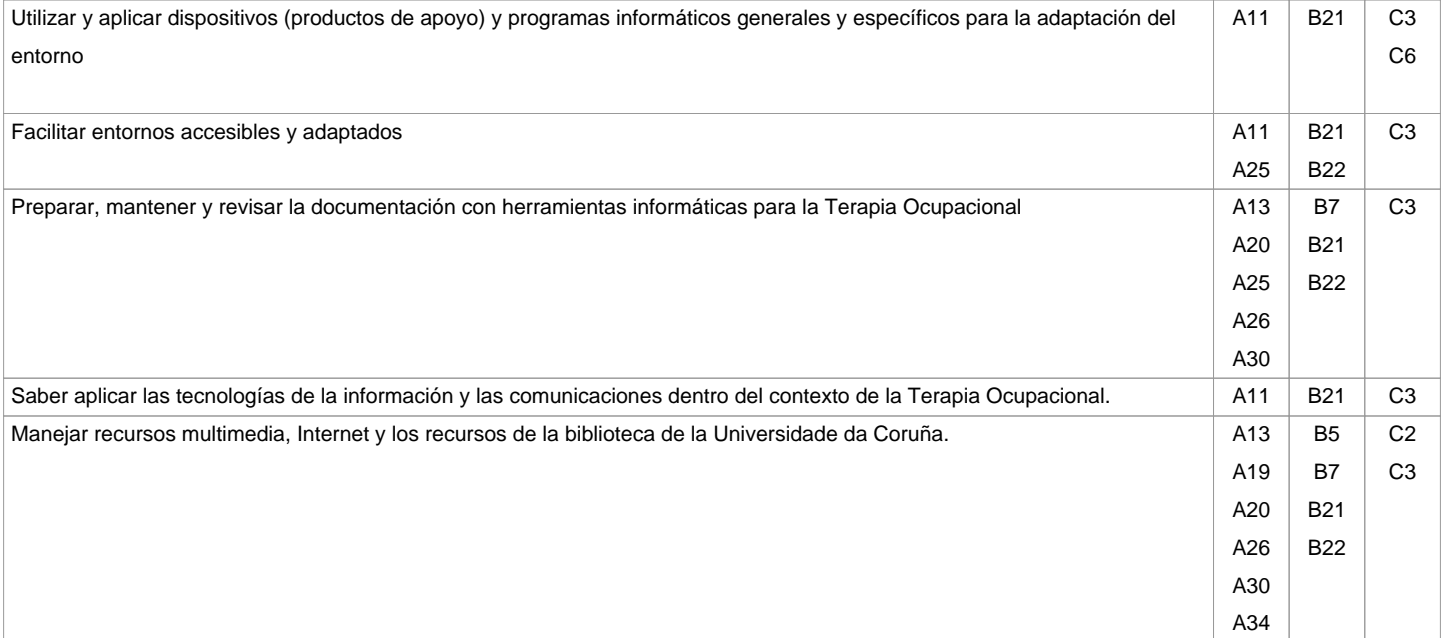

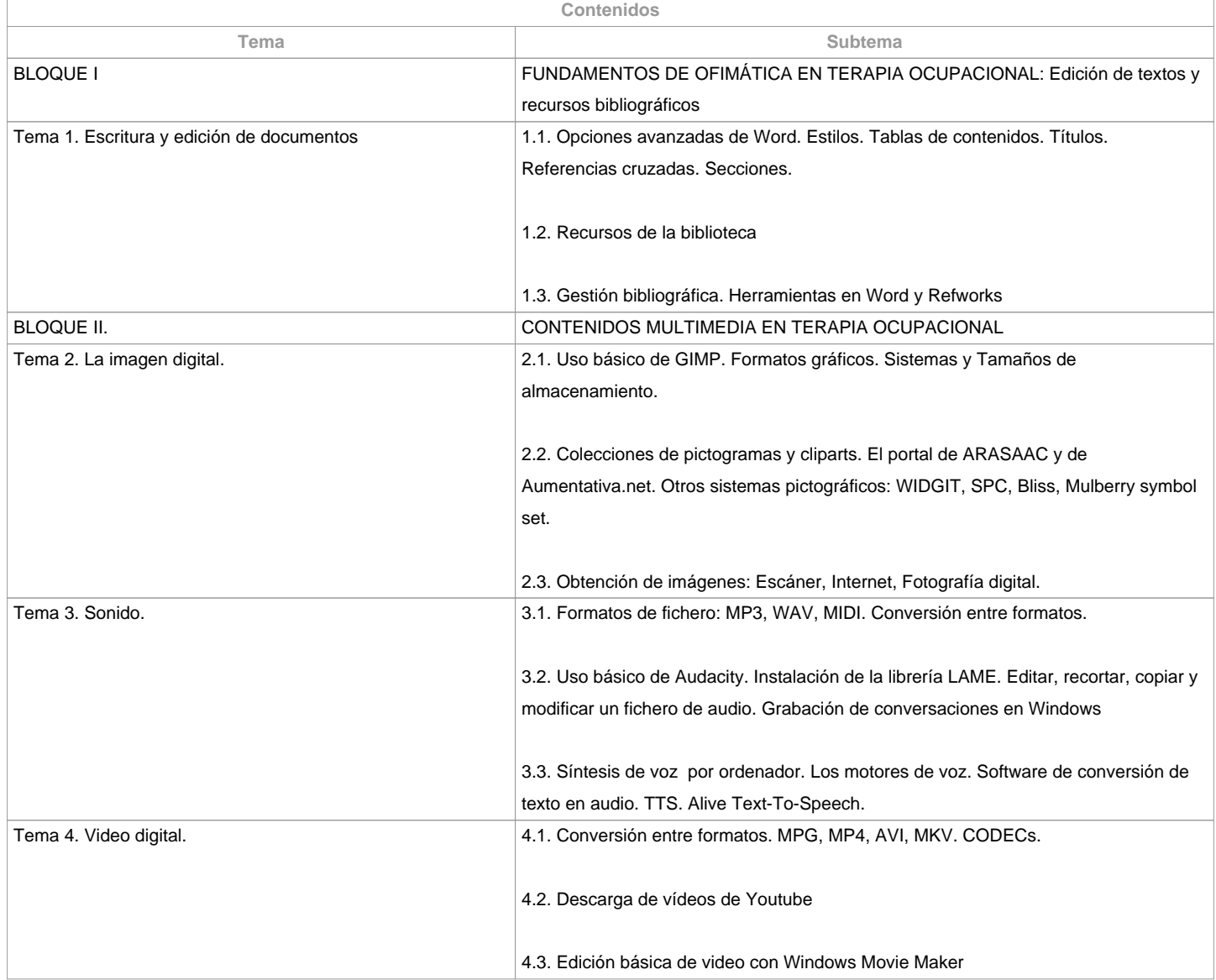

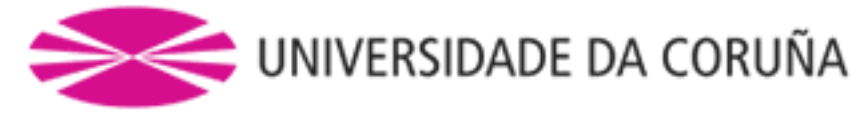

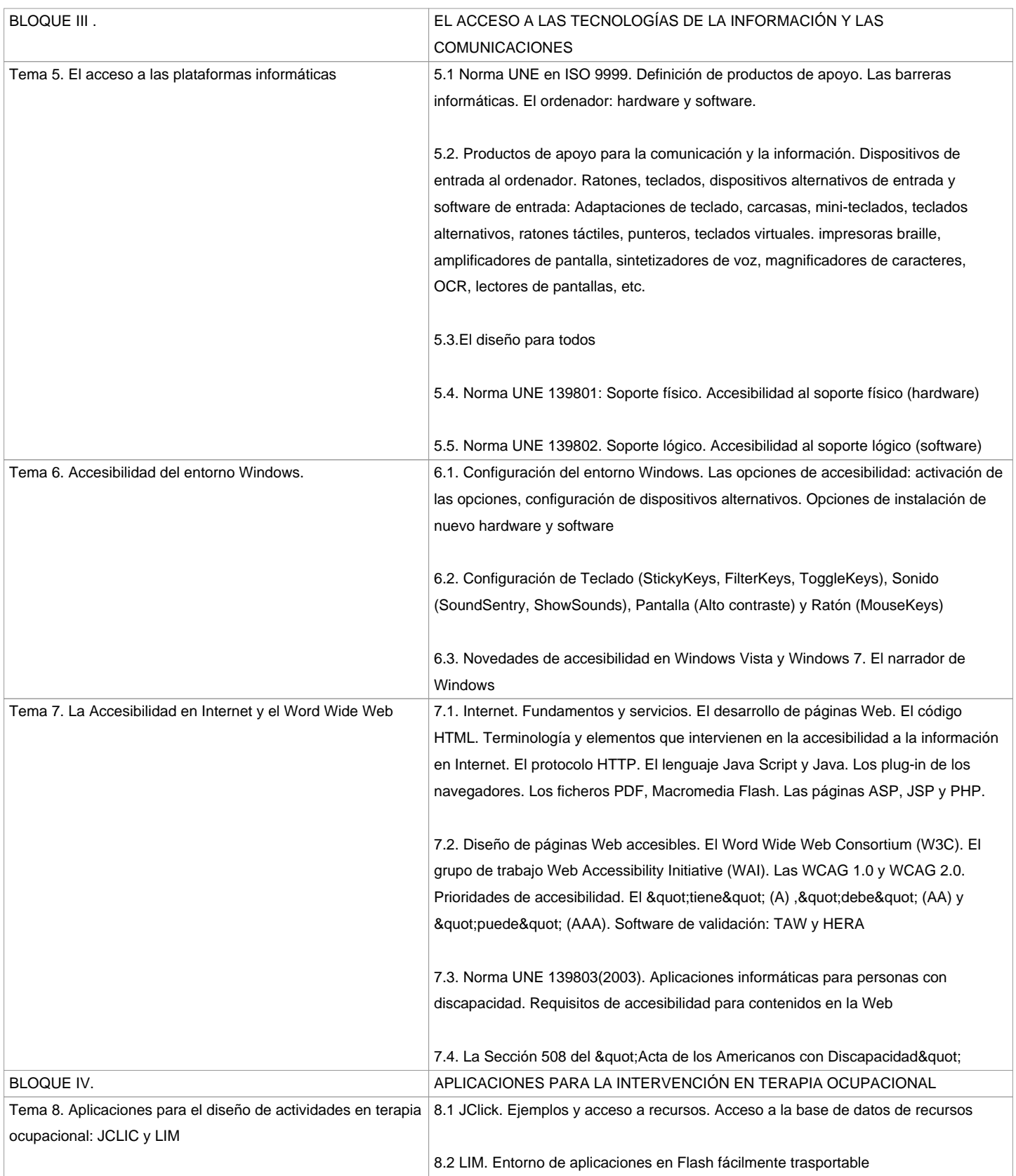

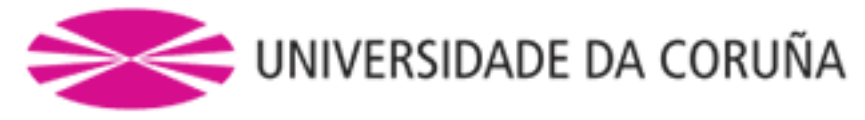

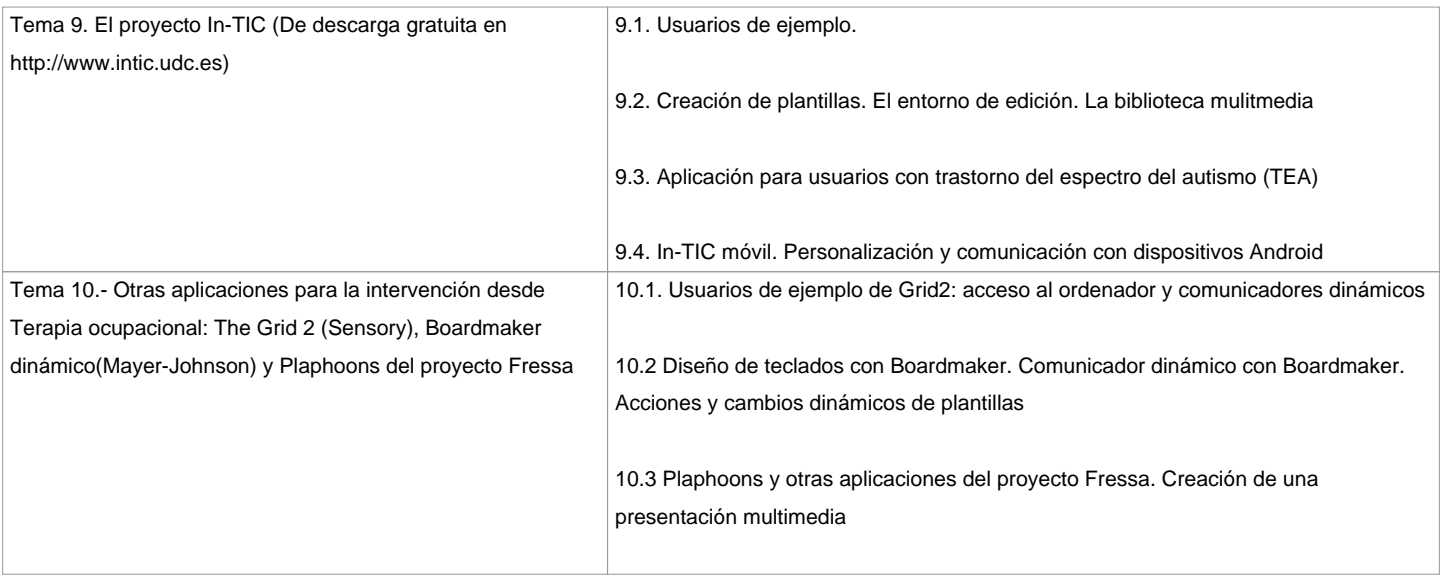

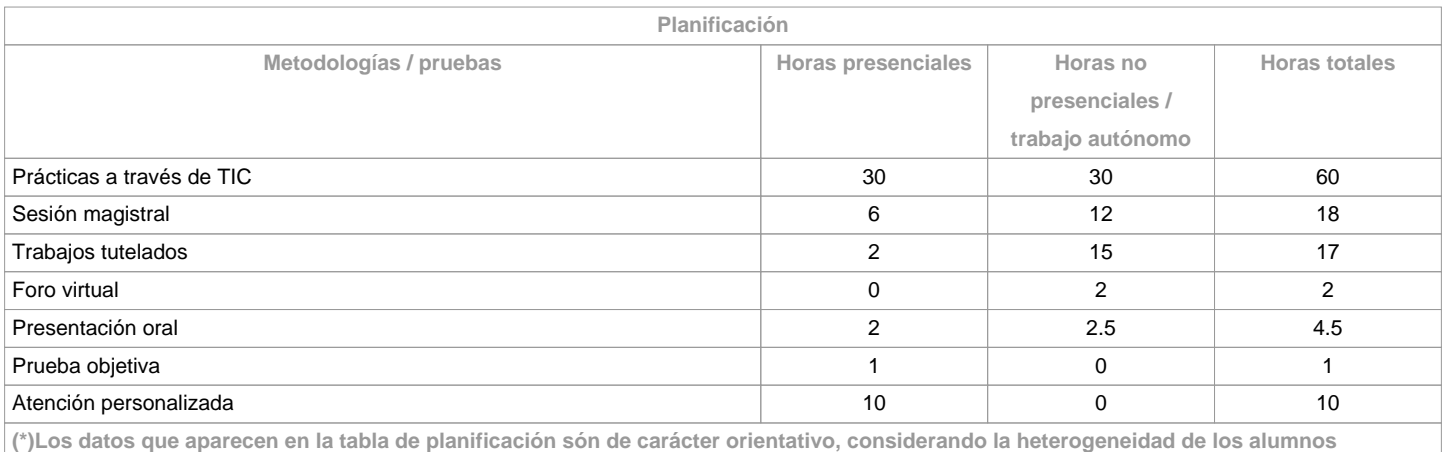

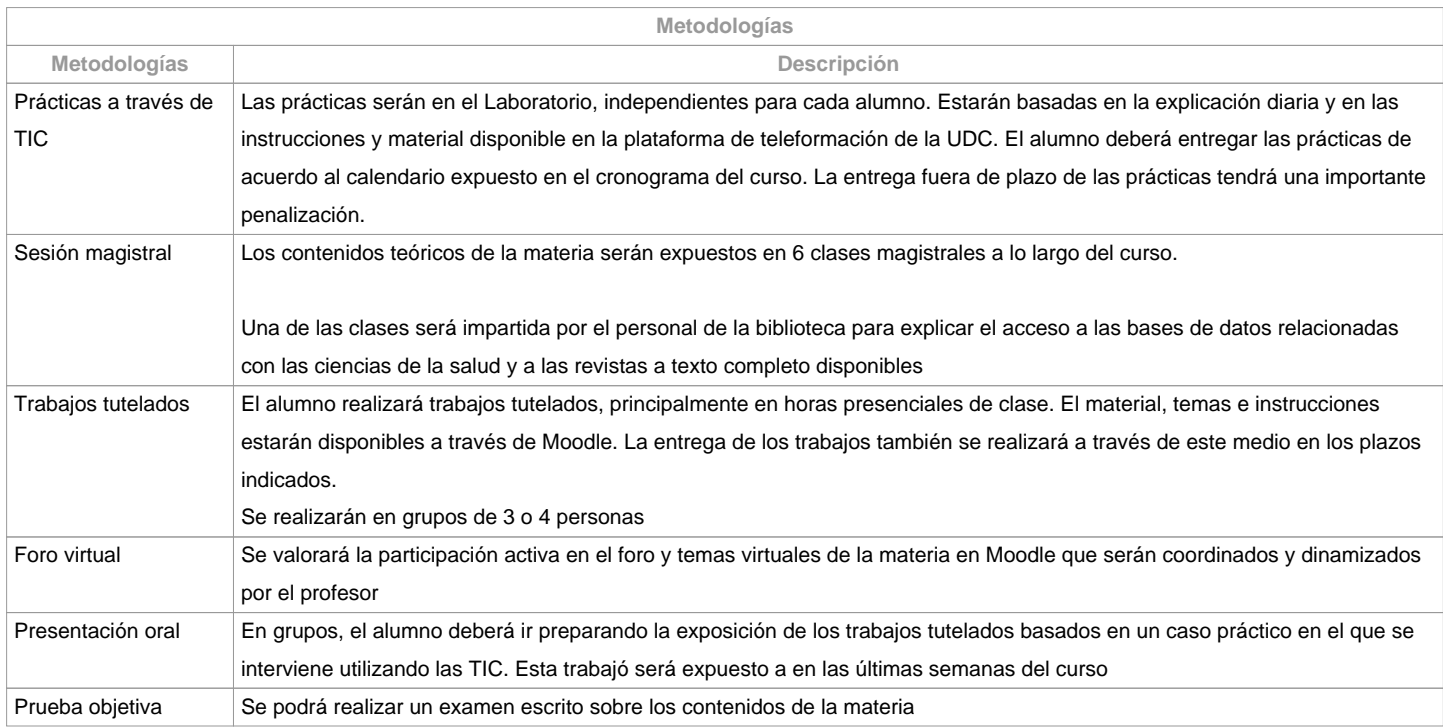

**Atención personalizada**

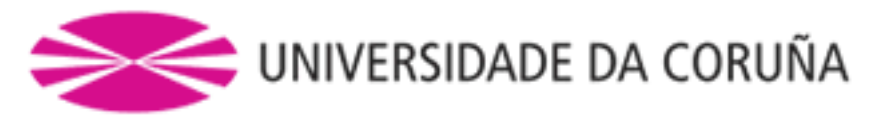

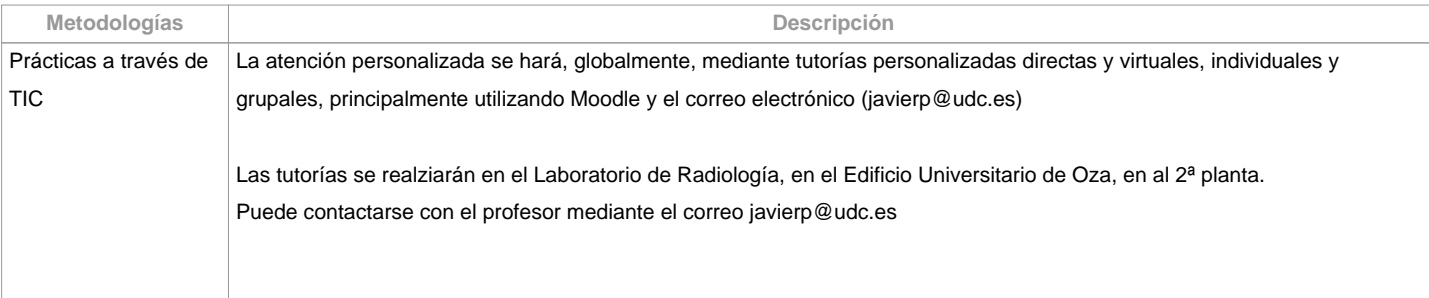

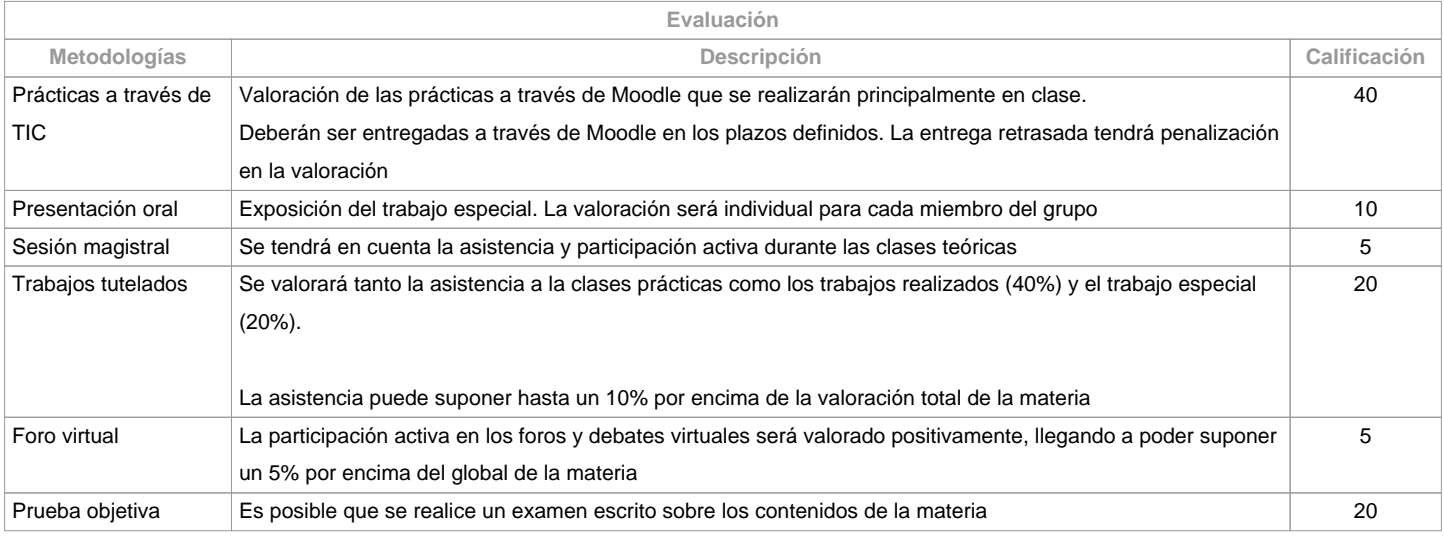

**Observaciones evaluación**

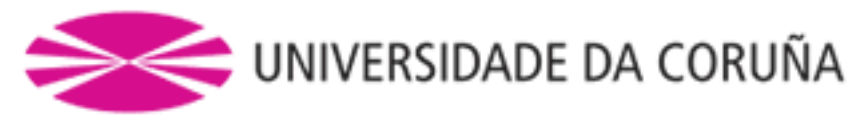

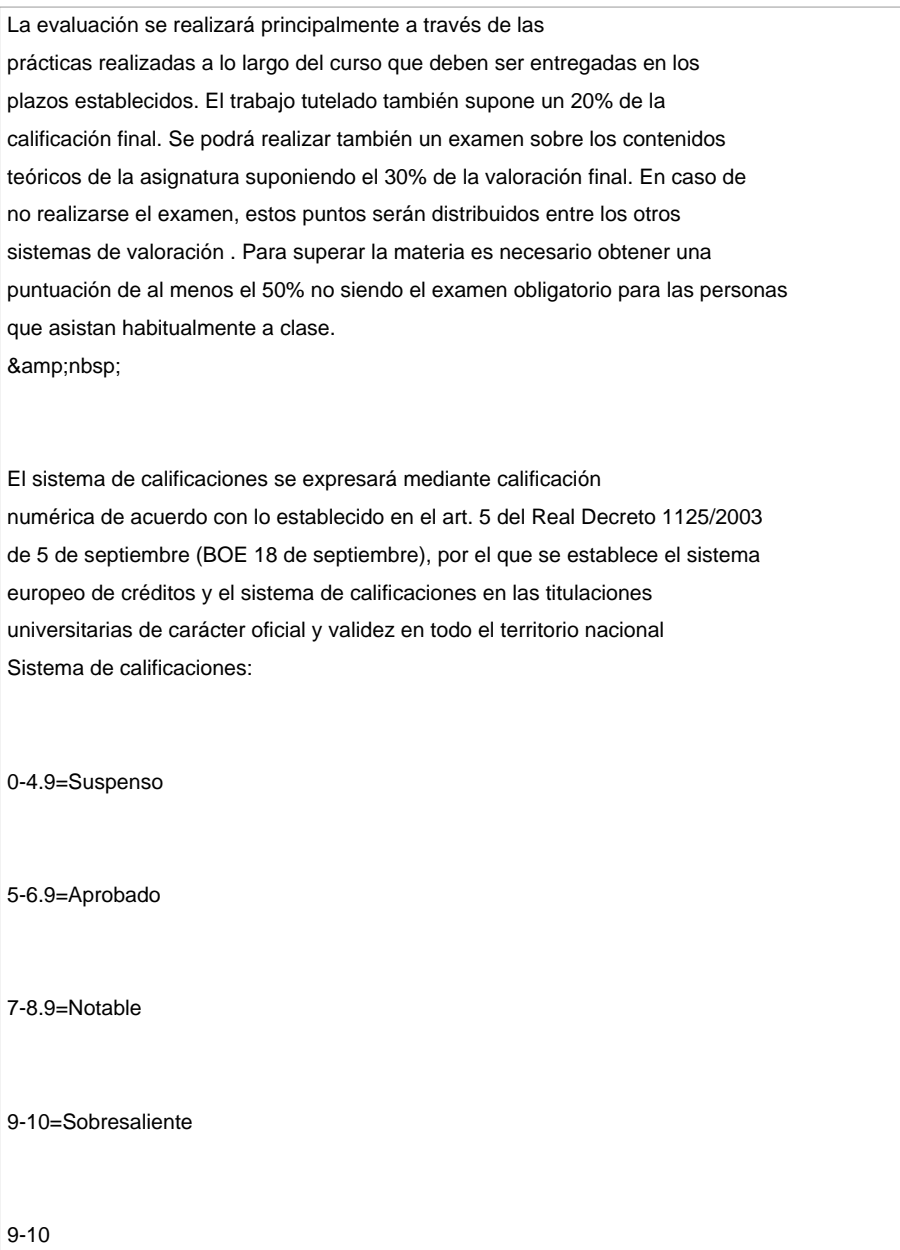

Matrícula de Honor (Graciable)

**Fuentes de información**

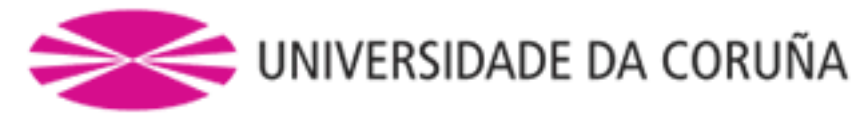

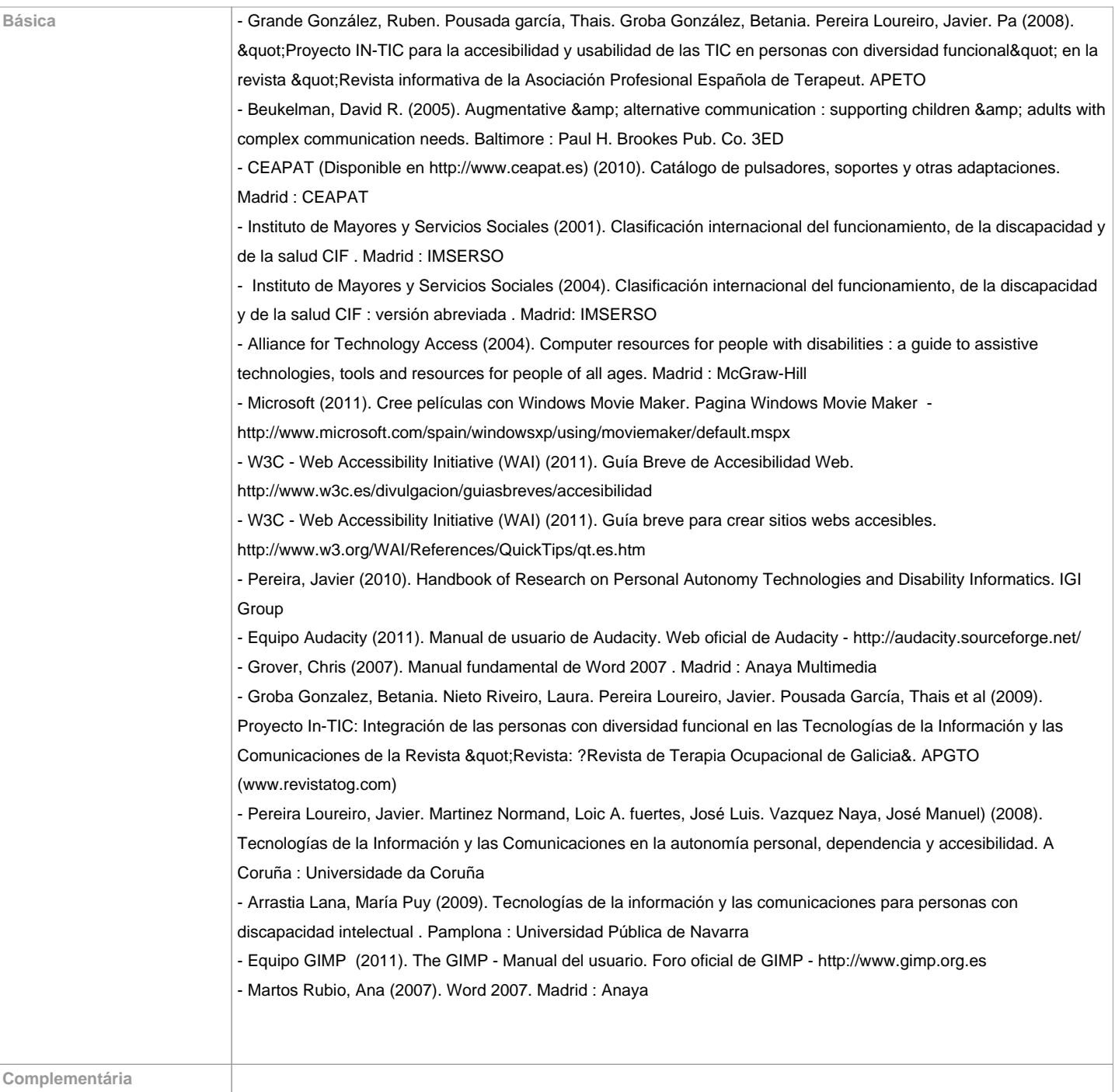

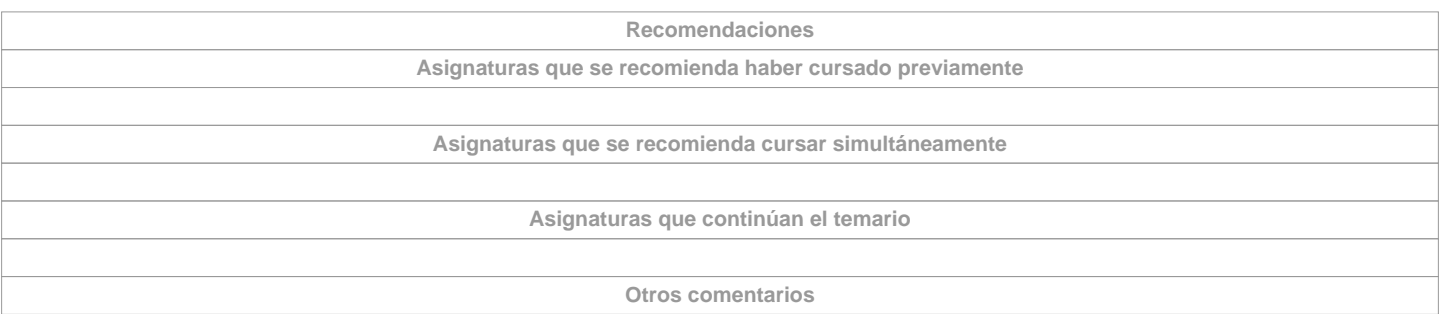

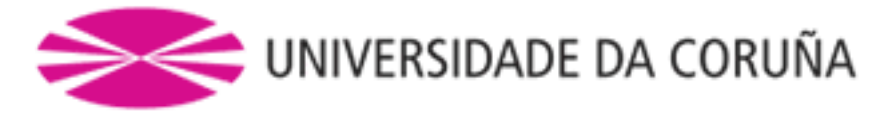

 Para superar la materia es necesario la asistencia a clase.

También es necesario obtener al menos el 50% de valor de cada prueba para superar la asignatura. Es necesario disponer de acceso a la plataforma de Moodle para cursar esta materia. & amp;nbsp;

Las prácticas serán en el Lab. de Radiología y Accesibilidad situado en el edificio de Oza, en la segunda planta.

**(\*) La Guía Docente es el documento donde se visualiza la propuesta académica de la UDC. Este documento es público y no se puede modificar, salvo cosas excepcionales bajo la revisión del órgano competente de acuerdo a la normativa vigente que establece el proceso de elaboración de guías**